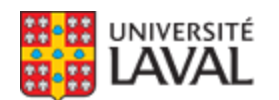

## **GMC-3009 : Gestion de projets en ingénierie** NRC 92422

Faculté des sciences et de génie

**Automne 2014**

**Mode d'enseignement :** Présentiel

**Temps consacré :** 3-1-5

**Crédit(s) : 3**

**Préalables :** GSC 1000

Ce cours a pour objectif de rendre l'étudiant autonome dans l'exercice de la gestion de projets en ingénierie, c'est-à-dire le démarrage, la planification, la programmation, le contrôle, le suivi et la clôture de projets. Ceci inclut la gestion des risques et du changement.

#### **Plage horaire :**

**Cours en classe** jeudi 18h30 à 21h20 [PLT-1112](http://www2.ulaval.ca/plan-du-campus/carte-interactive-du-campus.html) Du 2 sept. 2014 au 12 déc. 2014 **Atelier** jeudi 17h30 à 18h20 [PLT-2704](http://www2.ulaval.ca/plan-du-campus/carte-interactive-du-campus.html) Du 2 sept. 2014 au 12 déc. 2014

**Il se peut que l'horaire du cours ait été modifié depuis la dernière synchronisation avec Capsule.** [Vérifier l'horaire dans Capsule](http://www.capsule.ulaval.ca)

**Site de cours :**  <https://www.portaildescours.ulaval.ca/ena/site/accueil?idSite=54834>

### **Coordonnées et disponibilités**

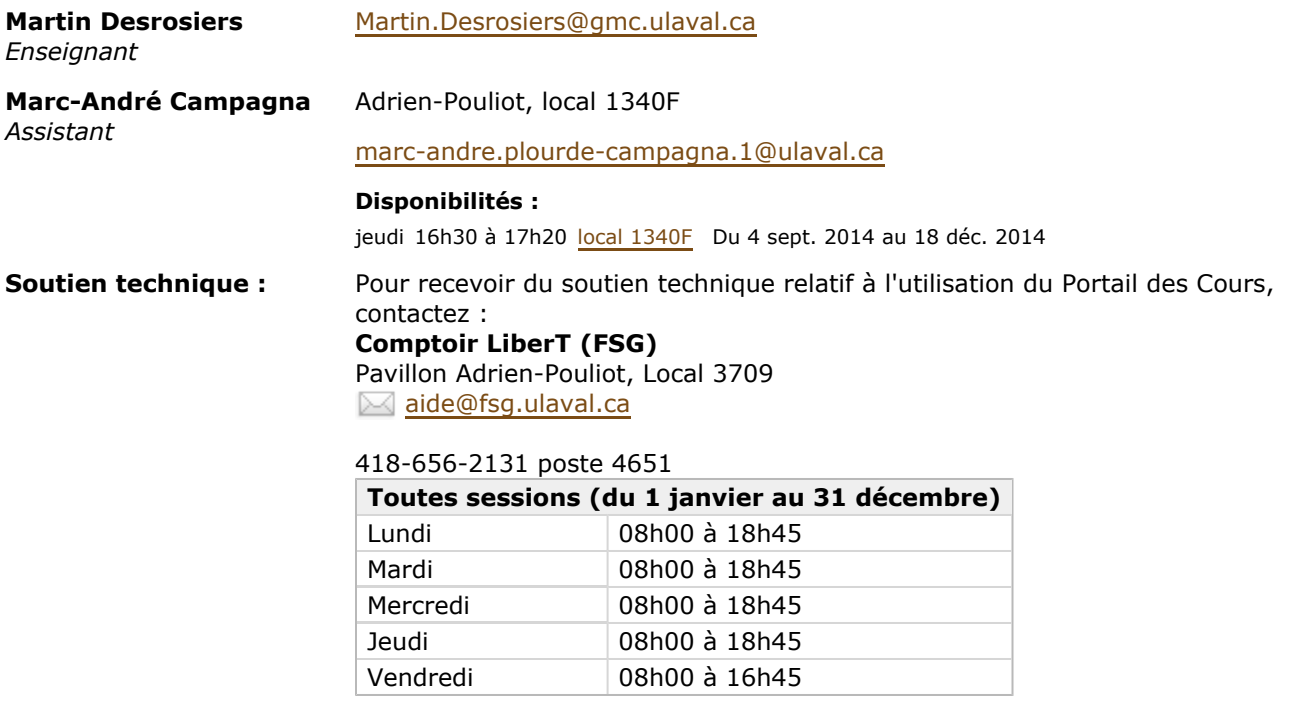

# Sommaire

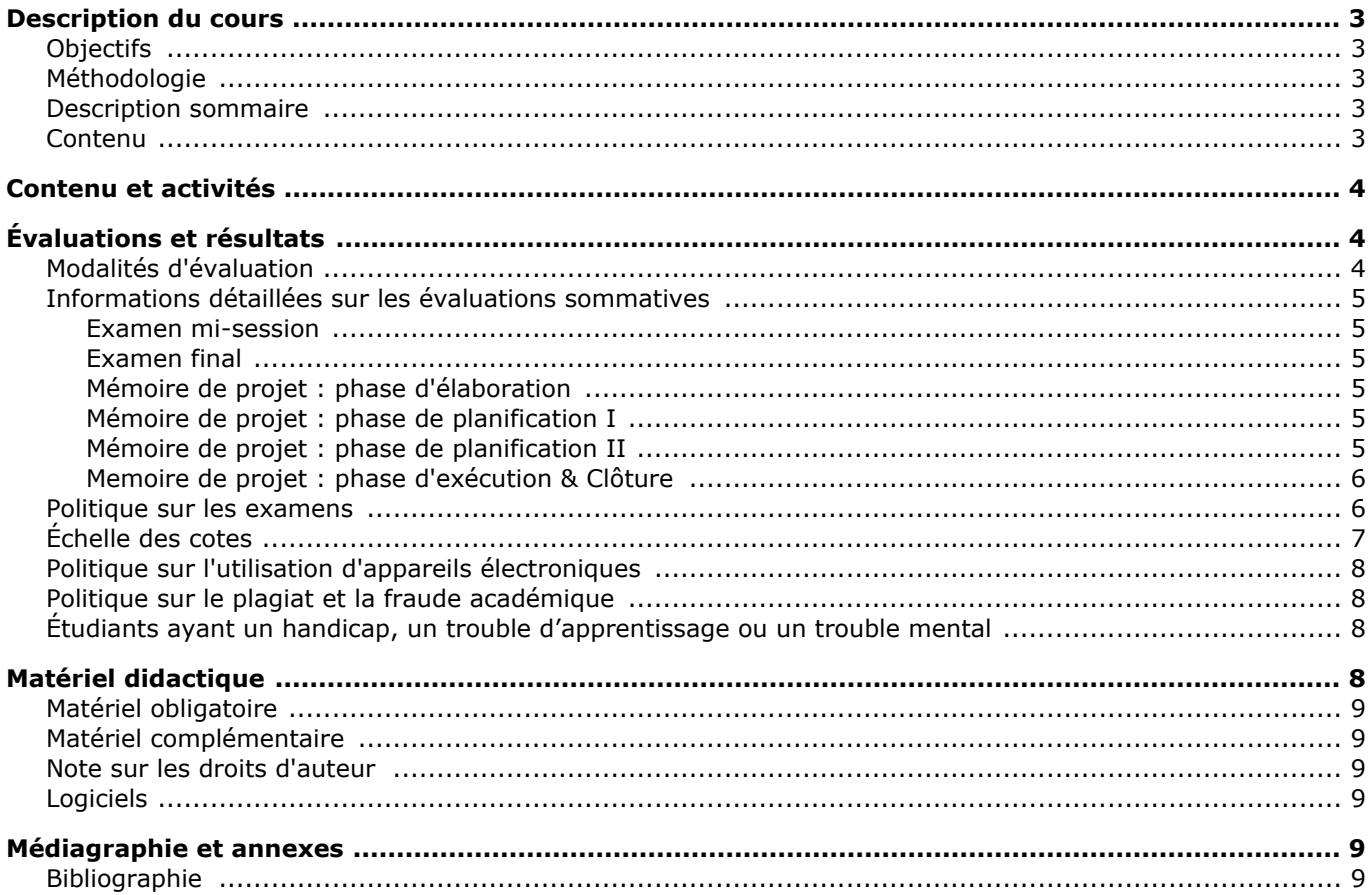

# <span id="page-2-0"></span>**Description du cours**

## <span id="page-2-1"></span>**Objectifs**

Ce cours a pour objectif de rendre l'étudiant autonome dans l'exercice de la gestion de projets en ingénierie en lui permettant de se familiariser avec les concepts et les techniques les plus modernes et les plus reconnues de nos jours. Au terme du cours, l'étudiant saura maîtriser les champs d'activités et les domaines de connaissances mentionnés dans la section "Contenu et activités", notamment sous la rubrique "Contenu détaillé".

## <span id="page-2-2"></span>**Méthodologie**

### **Type de cours**

Il s'agit d'un cours magistral de 2h50 minutes avec 2 pauses de 10 minutes chacune. La matière enseignée est basée sur le plan de cours et l'enseignant utilise une aide visuelle sous forme de fichiers Powerpoint projetés sur écran géant. L'enseignant fait régulièrement état de cas vécus et de mises en situation sous forme anecdotique afin de mieux illustrer les concepts enseignés.

Le cours ainsi que l'aide visuelle offerte sous Powerpoint sont basés sur le manuel de référence *Principes et Techniques de la gestion de Projets* de Bernard-André Genest et Tho Hau Nguyen ainsi que sur des passages du *Guide du Corpus des Connaissances en Management de Project* (Guide PMBoK® 5ième édition).

### **Apprentissage par projet**

À la fin du premier cours, l'enseignant présente les principales caractéristiques d'un projet fictif qui sera réalisé

en équipe de 5 étudiants provenant idéalement de différents programmes. Au début du 2<sup>ième</sup> cours, les étudiants doivent présenter leur équipe ainsi que le projet qu'ils ont choisi. Le mémoire de projet est soumis en quatre (4 étapes) à des dates déterminées d'avance. À la fin de chaque cours, l'enseignant fait état des éléments qui doivent obligatoirement se retrouver dans la prochaine étape du mémoire. Les 4 étapes sont: Élaboration, Planification I, Planification II et Exécution & Clôture. Chaque étape est évaluée indépendamment l'une de l'autre.

### **Conférencier**

Au cours de la session, les étudiants auront l'opportunité d'entendre un conférencier chevronné en gestion de projets et qui oeuvre au sein d'une organisation renommée. Les étudiants auront ainsi la possibilité de voir comment les notions apprises pendant le cours sont mises en pratique dans le cadre de projets concrets. La durée de la conférence est d'environ 1h30.

### **Présentation MS project**

Enfin, au cours de la 1ère moitié de la session, les étudiants pourront assister à une présentation sommaire de une (1) heure sur le logiciel MS Project, un incontournable en planification et en gestion de projets. L'utilisation de ce logiciel sera mis à profit par les étudiants dans le cadre du projet fictif qu'ils auront à développer comme travail obligatoire qui fait partie du cours.

## <span id="page-2-3"></span>**Description sommaire**

Comprendre la nature et les caractéristiques des projets, leur intégration dans l'entreprise, leur faisabilité et leur rentabilité. Passer en revue les principales phases que sont l'élaboration, la planification, l'exécution et la clôture du projet. Apprendre les différentes techniques utilisées pour mener le projet à terme comme, par exemple, la planification, le contrôle des coûts, le contrôle de la qualité et des risques, et la gestion des approvisionnements tout en sachant, d'une part, optimiser les ressources humaines et matérielles ainsi que les modes de communication et, d'autre part, gérer les difficultés et les changements qui surviennent inévitablement en cours de projet.

## <span id="page-2-4"></span>**Contenu**

Nous traiterons des différents aspects de la gestion de projets couverts dans les chapitres du livre de référence, *Principes et Techniques de la Gestion de Projets* de Bernard-André Genest et Tho Hau Nguyen:

- 1. Le projet et sa gestion
- 2. L'idée de projet
- 3. La définition
- 4. L'analyse de faisabilité
- 5. L'évaluation des avantages et des coûts
- 6. La détermination de la rentabilité
- 7. La décision de réaliser le projet
- 8. La recherche et l'octroi du mandat
- 9. L'organisation du projet
- 10. Le déroulement de la planification
- 11. La définition des travaux
- 12. La responsabilisation des ressources
- 13. La planification budgétaire
- 14. L'ordonnancement des tâches
- 15. L'optimisation du plan d'exécution
- 16. La synthèse et l'approbation du plan d'exécution
- 17. La mise en route de l'exécution
- 18. Le déroulement de l'exécution
- 19. La prise de décision et le leadership
- 20. Team building, motivation et conflits
- 21. La coordination et les communications
- 22. Le projet et sa gestion
- 23. Le contrôle de la qualité et des risques
- 24. La gestion des changements
- 25. La livraison de l'extrant
- 26. L'acceptation de l'extrant
- 27. La clôture par le mandataire
- 28. La clôture par le promoteur
- 29. Les mesures et facteurs de succès
- 30. La détection des facteurs d'insuccès
- 31. Corpus de connaissances et certification

#### Autre:

Courte introduction au Guide de Pratique Professionnel de l'ordre des Ingénieurs du Québec que l'étudiant sera appelé à consulter sur le site de l'OIQ. Ce guide porte notamment sur les sujets suivants:

- Le Travail de l'ingénieur
- Les documents d'ingénierie
- Le développement professionel

## <span id="page-3-0"></span>**Contenu et activités**

Le tableau ci-dessous présente les semaines d'activités prévues dans le cadre du cours.

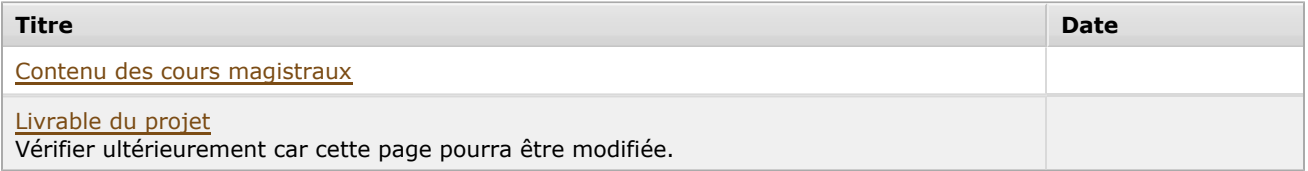

Note : Veuillez vous référer à la section *Contenu et activités* de votre site de cours pour de plus amples détails.

# <span id="page-3-1"></span>**Évaluations et résultats**

## <span id="page-3-2"></span>**Modalités d'évaluation**

## **Sommatives**

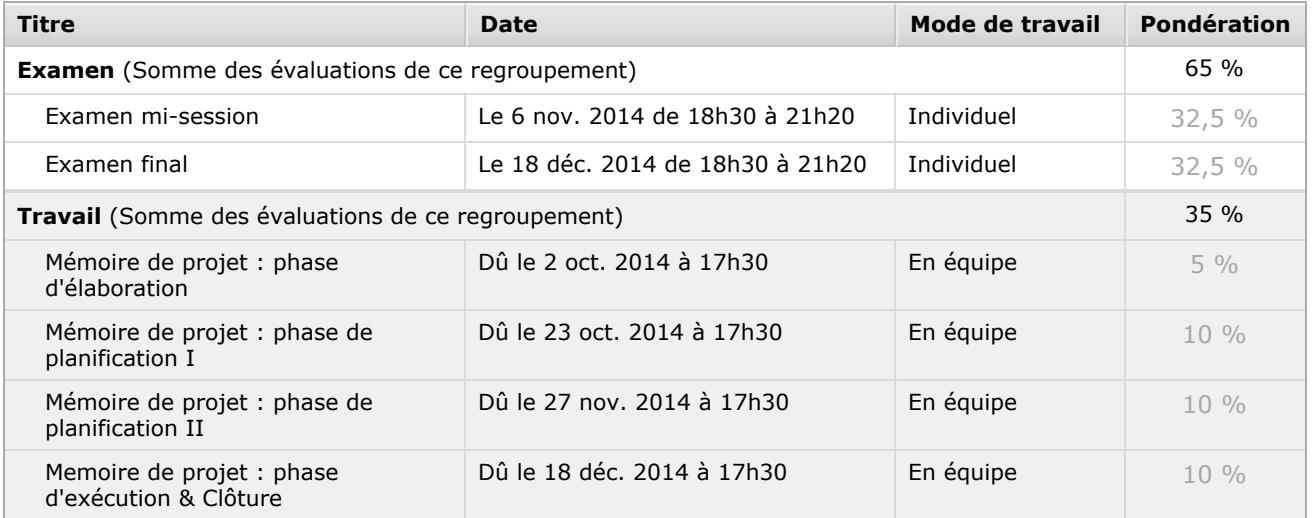

## <span id="page-4-0"></span>**Informations détaillées sur les évaluations sommatives**

## <span id="page-4-1"></span>**Examen mi-session**

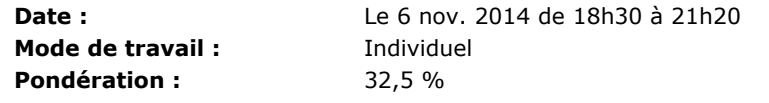

## <span id="page-4-2"></span>**Examen final**

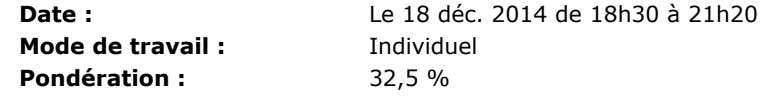

## <span id="page-4-3"></span>**Mémoire de projet : phase d'élaboration**

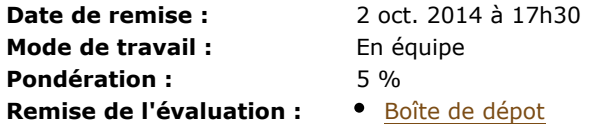

#### **Directives de l'évaluation :**

Règle générale, le Mémoire doit être présenté en format PDF de format 8 1/2 x 11 sauf pour les échéanciers MS Project qui peuvent être présentés en format 11 x 14 ou 11 x 17 (plié en format accordéon). Le texte des fichiers Word (converti en PDF) doivent avoir une police Arial no 10 (sauf pour les entêtes et les titres de section qui peuvent avoir une grosseur plus grande que 10 mais pas plus grosse que 12). L'enseignant acceptera toutefois des écarts à ces règles générales selon les situations particulières.

## <span id="page-4-4"></span>**Mémoire de projet : phase de planification I**

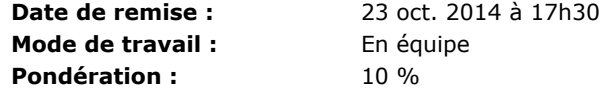

#### **Directives de l'évaluation :**

Voir ci-dessus

## <span id="page-4-5"></span>**Mémoire de projet : phase de planification II**

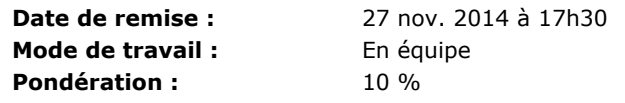

#### **Directives de l'évaluation :**

Voir ci-dessus

## <span id="page-5-0"></span>**Memoire de projet : phase d'exécution & Clôture**

**Date de remise :** 18 déc. 2014 à 17h30 **Mode de travail :** En équipe **Pondération :** 10 %

#### **Directives de l'évaluation :**

Voir ci-dessus

#### <span id="page-5-1"></span>**Politique sur les examens**

#### 1. **Absence d'un examen ou d'un autre type d'évaluation sommative**

#### A. **Procédure à suivre :**

- Se procurer un formulaire de la faculté de Sciences et génie (voir le secrétariat des études, local PLT-3120-Y)
- Rencontrer le directeur de programme du département concerné (pour le directeur de génie mécanique, il s'agit des cours ayant le sigle GMC, pour le directeur de génie industriel, le sigle GIN; pour les autres sigles, rencontrer le directeur concerné). Vous devez lors de cette rencontre avoir les pièces originales justificatives de votre absence. Le directeur de programme de génie mécanique et celui de génie industriel sont les personnes mandatées du département de génie mécanique pour administrer les reprises d'évaluation.
- Par la suite, rencontrer le professeur du cours avec le formulaire rempli et les pièces justificatives pour prendre un arrangement.
- Lorsque le professeur a signifié l'arrangement à l'étudiant, le professeur fait parvenir le formulaire et les preuves justificatives au secrétariat des études.

#### B. **Absence prévue à l'avance**

Si un étudiant prévoit à l'avance manquer une évaluation sommative pour **un motif sérieux**, il doit suivre la procédure à la section 1A et doit contacter le directeur de programme concerné, **le plus rapidement possible, avant l'évaluation.**

**Pour une absence qui est prévue à l'avance, toute demande de reprise de l'évaluation faite après la date de l'évaluation sera automatiquement refusée.**

**Par ailleurs, un conflit d'horaire d'examen attribuable à un conflit d'horaire de deux cours auxquels s'est délibérément inscrit un étudiant (même avec l'autorisation du directeur de programme d'un autre programme) ne constitue pas un motif acceptable puisqu'aucun conflit d'horaire de cours n'est accepté en génie mécanique et en génie industriel.** 

#### C. **Absence imprévue**

Lorsqu'incapable de passer une évaluation sommative pour **un motif sérieux**, l'étudiant devra se présenter au secrétariat des études du pavillon Pouliot, et ce, le plus rapidement possible, pour remplir le formulaire au secrétariat des études et ensuite, rencontrer le directeur de programme concerné tel que mentionné à la section 1A, avec les pièces justificatives appropriées :

- un certificat médical **mentionnant explicitement qu'il ou qu'elle était dans l'incapacité, pour une raison médicale (sans préciser l'objet de la raison médicale) , de passer une évaluation sommative au moment où celle-ci se déroulait;** les certificats mentionnant uniquement que l'étudiant s'est présenté à l'urgence ou à la clinique médicale à telle heure et telle date ne seront pas acceptés. **Le certificat doit être accompagné des coordonnées du médecin traitant afin que ce dernier puisse être rejoint au besoin.**
- lorsqu'il s'agit du décès d'un proche, une preuve de décès (copie du certificat de décès, découpure de journal, etc.) et une lettre d'une tierce personne (avec sa signature, la date, son adresse et ses numéros de téléphone) qui atteste du lien entre l'étudiant et la personne décédée;
- un document détaillé et pertinent pour tout autre motif sérieux.

#### 2. **Règles lors d'un examen**

Les règles suivantes s'appliquent principalement aux examens écrits sans ordinateur pour les cours relevant du département de génie mécanique. **Le non-respect des règles comprises dans ce document conduira à une intervention immédiate, à une dénonciation au vice-doyen aux études et éventuellement à une sanction** [\(Règlement disciplinaire à l'intention des étudiants de](http://www.ulaval.ca/sg/reg/Reglements/Reglement_disciplinaire.pdf) [l'Université Laval\)](http://www.ulaval.ca/sg/reg/Reglements/Reglement_disciplinaire.pdf).

#### A. **Déroulement de l'examen**

Les places dans le local d'examen peuvent être assignées par le professeur. Les étudiants doivent se présenter aux examens munis de leur carte d'identité de l'Université Laval. Cette carte officielle, avec photo, doit être déposée sur le pupitre afin de confirmer l'identité de la personne. C'est le seul document accepté pour confirmer l'identité de l'étudiant (le passeport, le permis de conduire, la carte d'assurance-maladie ne sont pas des documents acceptés)

Début de l'examen :

Les étudiants attendent le signal du professeur ou du surveillant avant d'ouvrir leur cahier d'examen et de consulter le questionnaire de l'examen.

Fin de l'examen et cueillette des cahiers :

Lorsque le professeur ou le surveillant donne le signal que l'examen est terminé, les étudiants restent assis sans parler pendant que s'effectue la cueillette des cahiers. Ils attendent le signal du professeur ou du surveillant avant de se lever et de quitter la salle.

#### **Règles générales**

#### **À noter que les règles suivantes s'appliquent non seulement pendant l'examen, mais aussi pendant la cueillette des cahiers, à la fin d'un examen.**

Tous les objets non autorisés lors d'un examen doivent être rangés dans le sac de l'étudiant, et celui-ci doit être placé sous la table ou le pupitre.

Objets strictement interdits lors d'un examen (liste non exhaustive) :

- 1. casquettes, chapeaux et capuchons;
- 2. tout appareil électronique à l'exception du matériel autorisé;

Comportements strictement interdits lors d'un examen (liste non exhaustive) :

1. utiliser ou consulter la copie d'un autre étudiant;

2. parler ou murmurer (un étudiant qui désire poser une question doit lever la main et attendre que le professeur ou le surveillant l'autorise à parler);

3. échanger un objet avec un autre étudiant;

4. consulter son téléphone portable pendant un examen, peu importe le motif. Le téléphone portable doit être éteint et rangé dans le sac de l'étudiant;

5. se lever de son siège sans autorisation;

6. ramasser un objet au sol (un étudiant qui laisse tomber un objet, doit lever la main et attendre que le professeur ou le surveillant ramasse lui-même l'objet);

## <span id="page-6-0"></span>**Échelle des cotes**

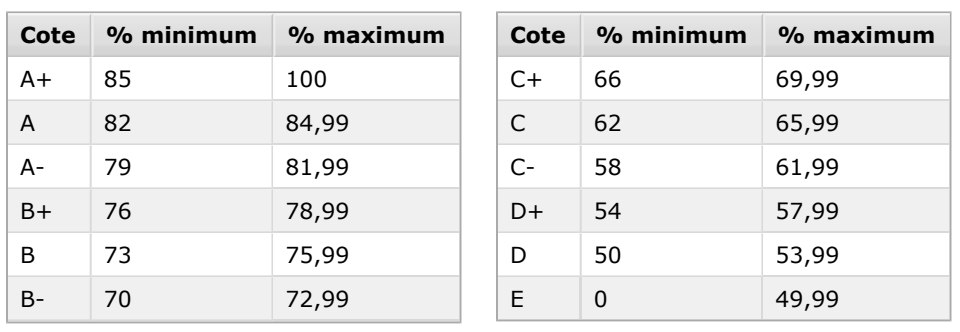

## <span id="page-7-0"></span>**Politique sur l'utilisation d'appareils électroniques**

L'utilisation d'appareils électroniques (cellulaire ou autre appareil téléphonique sans fil, pagette, baladeur, agenda électronique, etc.) est interdite au cours d'une séance d'évaluation et de toute autre activité durant laquelle l'enseignant l'interdit.

De plus, lorsque l'usage de la calculatrice est permis, alors seuls certains modèles de calculatrices sont autorisés durant les séances d'évaluation.

Les modèles suivants sont autorisés :

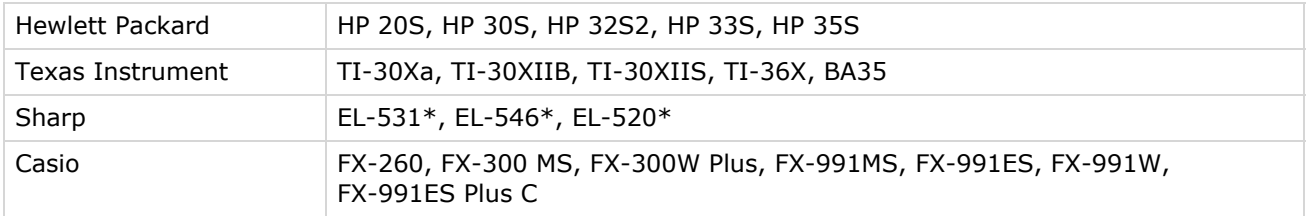

\* Calculatrices Sharp: sans considération pour les lettres qui suivent le numéro

Dans tous ces cas, la calculatrice doit être validée par une vignette autocollante émise par la COOP étudiante ZONE.

## <span id="page-7-1"></span>**Politique sur le plagiat et la fraude académique**

#### **Règles disciplinaires**

Tout étudiant qui commet une infraction au Règlement disciplinaire à l'intention des étudiants de l'Université Laval dans le cadre du présent cours, notamment en matière de plagiat, est passible des sanctions qui sont prévues dans ce règlement. Il est très important pour tout étudiant de prendre connaissance des articles 28 à 32 du Règlement disciplinaire. Celui-ci peut être consulté à l'adresse suivante:

[http://www.ulaval.ca/sg/reg/Reglements/Reglement\\_disciplinaire.pdf](http://www.ulaval.ca/sg/reg/Reglements/Reglement_disciplinaire.pdf)

### **Plagiat**

Tout étudiant est tenu de respecter les règles relatives au plagiat. Constitue notamment du plagiat le fait de:

- i. copier textuellement un ou plusieurs passages provenant d'un ouvrage sous format papier ou électronique sans mettre ces passages entre guillemets et sans en mentionner la source;
- ii. résumer l'idée originale d'un auteur en l'exprimant dans ses propres mots (paraphraser) sans en mentionner la source;
- iii. traduire partiellement ou totalement un texte sans en mentionner la provenance;
- iv. remettre un travail copié d'un autre étudiant (avec ou sans l'accord de cet autre étudiant);
- v. remettre un travail téléchargé d'un site d'achat ou d'échange de travaux scolaires.

L'Université Laval étant abonnée à un service de détection de plagiat, il est possible que l'enseignant soumette vos travaux pour analyse.

## <span id="page-7-2"></span>**Étudiants ayant un handicap, un trouble d'apprentissage ou un trouble mental**

Les étudiants qui ont une lettre d'Attestation d'accommodations scolaires obtenue auprès d'un conseiller du secteur **Accueil et soutien aux étudiants en situation de handicap (ACSESH)** doivent impérativement se conformer à la politique d'Accommodations scolaires aux examens de la Faculté des sciences et de génie qui peut être consultée à l'adresse :

<http://www.fsg.ulaval.ca/fileadmin/fsg/documents/PDF/Politique-Facultaire-Accommodements.pdf>

# <span id="page-7-3"></span>**Matériel didactique**

## <span id="page-8-0"></span>**Matériel obligatoire**

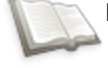

## **Principes et techniques de la gestion de projets (4e édition)**

**Auteur :** Bernard-André Genest et Tho Hau Nguyen **Éditeur :** Éditions Sigma Delta (Laval, Québec, 2010) **ISBN :** 9782980992025

## <span id="page-8-1"></span>**Matériel complémentaire**

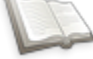

**Guide du corpus des connaissances en management de project (Guide PMBOK®) = A guide to the project management body of knowledge (PMBOK® guide) (5e édition)**

**Auteur :** Project Management Institute **Éditeur :** Project Management Institute (Newtown Square, Pa., 2008) **ISBN :** 9781933890654

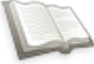

**Planning and control using Microsoft Project 2010 and PMBOK Guide (5e édition)**

**Auteur :** by Paul Eastwood Harris **Éditeur :** Eastwood Harris Pty Ltd (Victoria, Australia, 2010) **ISBN :** 9781921059391

## <span id="page-8-2"></span>**Note sur les droits d'auteur**

L'édition internationale d'un livre de référence n'est pas permise, notamment lors des examens lorsque les documents sont autorisés, puisqu'elle ne respecte pas la loi sur les droits d'auteur au Canada.

<span id="page-8-3"></span>**Logiciels**

MS Project

## <span id="page-8-4"></span>**Médiagraphie et annexes**

## <span id="page-8-5"></span>**Bibliographie**

Il n'y a pas de contenu pour cette section.